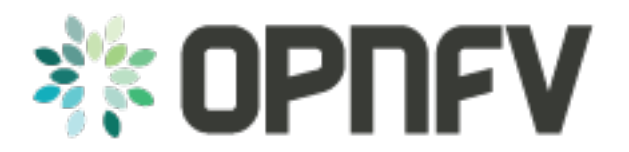

# **OPNFV Plugfest - test plan**

*Release draft (9a098c2)*

**OPNFV**

March 02, 2016

#### **CONTENTS**

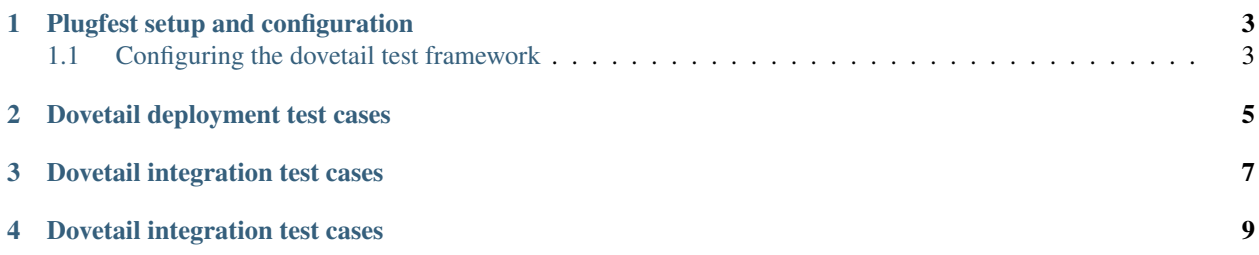

Section 01: This directory includes files and information to define the basic plugfest scope, high level logistics, exectutive summary.

### **PLUGFEST SETUP AND CONFIGURATION**

<span id="page-6-0"></span>We can add some general text here introducing the setup and configuration before digging into the details of each of the necessary sub chapters.

# <span id="page-6-1"></span>**1.1 Configuring the dovetail test framework**

Text required to be added here regarding the test framework configuration.

**TWO**

## **DOVETAIL DEPLOYMENT TEST CASES**

<span id="page-8-0"></span>We can add some general text here around the deployment test cases. The test case descriptions should likely be organised as single rst files in this directory that are inported below the toctree command below.

#### **THREE**

## **DOVETAIL INTEGRATION TEST CASES**

<span id="page-10-0"></span>We can add some general text here around the integration test cases. The test case descriptions should likely be organised as single rst files in this directory that are imported below the toctree command below.

#### **FOUR**

## **DOVETAIL INTEGRATION TEST CASES**

<span id="page-12-0"></span>We can add some general text here around the application test cases. The test case descriptions should likely be organised as single rst files in this directory that are imported below the toctree command below.